Paper ID #37380

# **Students utilization of Discord Messaging Platform in an Introduction to MATLAB Course**

# **Emily Hammond (Teaching Assistant Professor)**

Emily Hammond is currently an Assistant Teaching Professor at the University at Buffalo. Her teaching focuses on introduction to programming and computational methods for engineers and supporting the first year program. She holds a Ph.D. in Biomedical Engineering from the University of Iowa.

# **Jayden Mitchell**

Jayden Mitchell is an undergraduate research assistant in the Department of Engineering Education at the University at Buffalo. He is majoring in Aerospace Engineering. He is interested in research surrounding the process of student learning and comprehension within undergraduate engineering course work.

### **Jessica Swenson**

Jessica Swenson is an Assistant Professor in the Department of Engineering Education at the University at Buffalo. She was awarded her doctorate and masters from Tufts University in mechanical engineering and STEM education respectively, and completed postdoctoral work at the University of Michigan Her current research involves examining different types of homework problems in undergraduate engineering science courses, flexible classroom spaces, active learning, responsive teaching, and elementary school engineering teachers.

> © American Society for Engineering Education, 2022 Powered by www.slayte.com

### **Students Utilization of Discord Messaging Platform in an Introduction to MATLAB Course**

#### **Introduction**

Engineering courses are increasingly utilizing technology tools to enhance and support learning of engineering content. Some of these tools include virtual labs [1], [2], concept or clicker questions [3], [4], and online and interactive textbooks. Yet, we know adding technology to a classroom does not always improve learning [5]. The COVID-19 pandemic and the move to emergency online instruction only increased the use of such tools as other avenues to connect with students and enhance online instruction. An overview of several tools used for online collaboration and interaction with discussion on classroom integration is described by Konstantinou and Epps [6]. One tool described is Discord, a text, voice, and video messaging platform focused on building community that has risen in popularity during the pandemic, especially with young people [7].

Discord was initially released in 2015 to the gaming community to increase access to virtual communication with friends across the world. It is a free service available across all devices, PCs, Macs, and mobile devices, and provides a user-focused interface such that each server is privately managed and modified by the server creator [8]. It has since grown to include online communities of all types, including academic study groups, both formal and informal, with moderate adoption from students as a classroom tool depending on internet access and previous familiarity with the platform [6], [9]–[11]. In addition, previous research on learning in online communities has shown to be useful in student learning and engagement [12].

Our research team is interested in creating opportunities for students to become more active in their learning by creating new and different problems or projects [13], using different learning activities in class [14], or creating spaces like a Discord server to learn from each other. Little is known about how Discord can aid students in learning as it was first introduced and gained popularity relatively recently. We are interested in how students utilized the platform and engaged with each other, specifically how they used the platform to make sense of the material. Therefore, we ask:

- 1) How did students utilize the Discord platform throughout the course?
- 2) How did students utilize the Discord platform to make sense of content and understand the course material?

#### **Background**

In this study we aim to examine the channel messages to create a larger picture of how students used the Discord server followed by a more specific examination of instances where students were attempting to understand or make sense of the concepts of the course. We are focusing on these instances as forming a deeper understanding of concepts as research in science, technology, engineering, and math has shown a more difficult process for students than learning procedural knowledge [15]. Studies of engineering students have shown that even graduating seniors have difficulty answering conceptual questions in mechanics, circuits, and thermal sciences [16], so much so, that groups of faculty have worked to create banks of questions to use in class to help build students' conceptual knowledge, sometimes delivered through online interfaces or clicker questions [3]. Prior research has also shown that conversations between students, such as during homework sessions, aid in making sense of concepts or sense-making [17], [18]. *Sense-making*, derived from science education, is "the process of building an explanation to resolve a perceived gap or conflict in knowledge" (p.187)[19] and is "seen as the primary mechanism for promoting deep understanding of complex concepts and robust reasoning" (p.284)[17]. In the case of this study, we will examine messages between students for instances of sense-making. More specifically, we are looking for instances of making sense of an engineering problem in the form of complex equations and linear algebra and how students develop a program and write a program to solve the problem.

#### **Methods**

Engineering Computations is a freshman and sophomore level course required in most engineering degrees at a large public institution in the northeast. The course covers introduction to programming using MATLAB and solving systems of equations using linear algebra with most students in this course having little to no previous programming or linear algebra experience. The COVID-19 pandemic resulted in the Spring 2021 semester being offered completely online with eight sections taught across three instructors with a total of 444 students enrolled. The first author (E. Hammond) was an instructor of two sections with 120 students enrolled in their sections. Assignments included weekly homework with 13 total (8 on MATLAB, 5 on linear algebra), a midterm exam on the MATLAB portion of the course, a final exam on the linear algebra portion of the class, and an extensive final project requiring MATLAB knowledge and linear algebra concepts.

The project was assigned to groups of up to two students divided into six parts with each part being designated a letter A through F. During the Spring 2021 semester, the topic involved modeling the deflection of a tuning fork over time using an analytical and numerical solution. Parts A through D required students to write four different MATLAB functions: Part A involved straightforward mathematical calculations that were comparable to freshman level knowledge;

Part B contained five complex mathematical calculations that described the analytical solution; Part C contained a complex linear system of equations describing the corresponding numerical solution. The equations for part B and C contained notation that is not typically introduced to students until junior or senior level; however, the overall goal of these parts was focused on how to write a program based on the equation notation, not on equation derivation. Given the extensive use of equations in parts A through C, MATLAB Grader was used to provide feedback to students and inform them if their MATLAB functions produced the correct output. Part D involved creating a plot based animation to illustrate the analytical and numerical results over time. Part E required a script file that provided a text-based user interface and used the functions in A through D to calculate the final results showing the deflection of a fork over time given a specific set of parameters. Lastly, part F required students to write a final written report describing their program and showing their results.

To aid students, office hours were held by all instructors and six TAs in the same virtual room between 9AM and 6PM Monday through Friday. Additionally, a Discord server was set up by the first author (E. Hammond) and separate channels were made for general discussion, homework discussion, exam discussion, and project discussion. At the prompting of the students and in order to account for discussion relating to each separate part of the project, five corresponding Discord channels were created for the programming parts of the project, likewise assigned letters A through E. A final channel was created for chat based office hours hosted by the first author (E. Hammond) for a total of 10 channels.

The first author (E. Hammond) explicitly invited all of their 120 students to the server and implicitly invited all other students to the server via the chat based office hours invite. To join the server, students were required to create a free account and a self-developed username. Joining was not required and no restrictions were put in place for username generation.

#### **Data Analysis**

Following the semester, all channels were downloaded and each unique user was assigned an anonymous name with the exception of the first author. In analyzing the data, we took a mixed-methods approach. For each channel and each student, unique messages were tabulated to identify how often the server was used and how many students took advantage of the resource. Additionally, the number of messages posted per day per student per channel were counted and displayed by date to determine the frequency of messages throughout the semester. Throughout the semester 246 students joined the server with a total of 5366 messages posted across all channels.

To better understand how students used Discord to make sense of course concepts, we used thematic analysis [20] and techniques from discourse analysis [21] and grounded theory [22] to produce an array of codes to categorize individual messages. Considering the large number of messages shared throughout the entire discord server, as well as the diverse array of topics covered across the channels, we decided it would be best to focus our research on only one portion of the entire server, the final programming project. We chose this focus as it was restricted to a specific number of channels and revolved around one significant course assignment that engages the students in complex concepts and tasks.

Developing the codes involved an iterative approach premised on the idea of open coding, a practice of writing notes and themes to categorize data [22]. During open coding, it became clear that our codes could not be broken into one category, due to the fact that the data we were analyzing was conversational. Thus, each message contained both a type of speech (problem, statement, answer, etc.), and a topic (MATLAB code, MATLAB Grader, interpretation, etc.). In accounting for this structure, we tabulated our codes into two lists, each following one of two subcategories; comments and topics. Initial codes from each category were developed by the second author (J. Mitchell), a student who participated in the course and the use of Discord, after analyzing a portion of the Discord chat logs line-by-line, noting the comments and topics of each sentence. These were then reevaluated using focused coding by applying the established codes to the data [22] to produce a final set of initial codes in each subcategory.

To establish the reliability of the coding scheme, the first and second author (E. Hammond, J. Mitchell) separately evaluated 100 lines from the Part B channel and compared their analysis. Given disagreement, the first and second authors (E. Hammond, J. Mitchell) clarified and refined the initial codes; collapsing, expanding and removing codes when necessary. After coming to a consensus, both authors evaluated 100 new lines of code from the part A channel using the refined code definitions. This process was repeated one more time before a final set of codes was developed within each subcategory. Once the final codes were developed, the second author (J. Mitchell) coded the Discord channels corresponding to the programming project so that each unique message corresponded to a code. Following coding, the number of messages corresponding to each code by channel were counted and instances of students making sense of the content were reported.

For codes relating to the types of speech, initial coding resulted in nine different comment codes, including statement, question, answer, assistance, attachment, agreement, suggestion, problem, and solution. Following revision, these codes were simplified to statement, problem which combined the previous question and problem codes, explanation which combined answer and suggestion codes, apparent resolution which was renamed for solution, attachment, and general assistance. This refinement focused on if students were posing a problem, if students were responding and assisting with the problem, and if students expressed a final resolution to the problem. The final codes for the different comment types with definitions and examples are shown in Table 3.

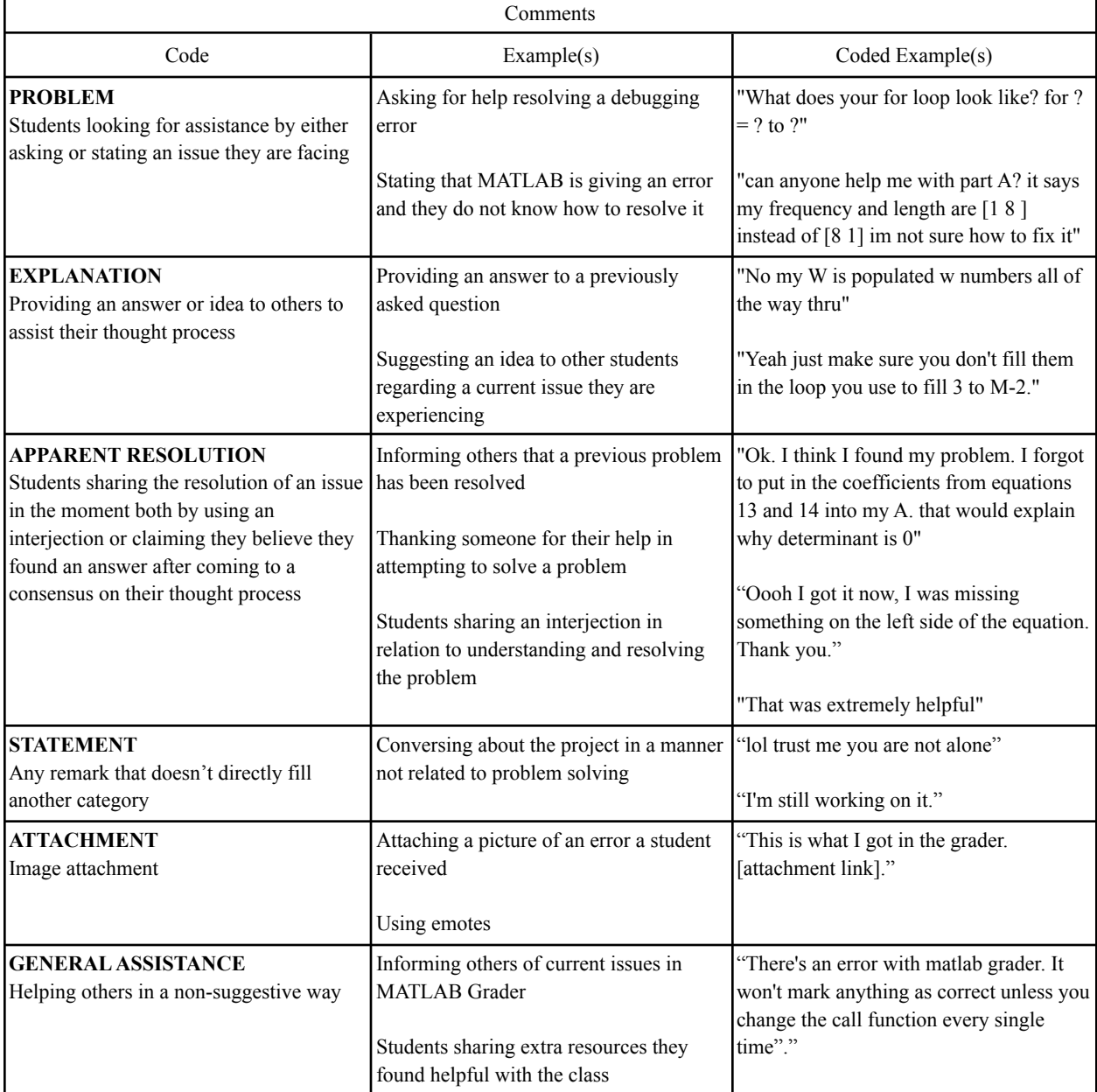

#### **Table 3: The final codes relating to the types of speech used by students**

For the topic codes, ten initial codes were identified, including talking about programming and grader issues and helping with the corresponding issue, talking about a solution or sharing results, interpretation of the equations and data, clarifying a previous statement, providing further help, and expressing emotion. Revision simplified the ten codes into six codes: interpretation which was narrowed to specify to how students understood the equations provided in the project, development which combined part of interpretation and part of programming issues and corresponding help, debugging which combined part of programming issues, clarification, and

solution, grader pertaining to MATLAB Grader issues and corresponding help, further help, and general discussion. The final codes for topical conversation are shown in Table 4.

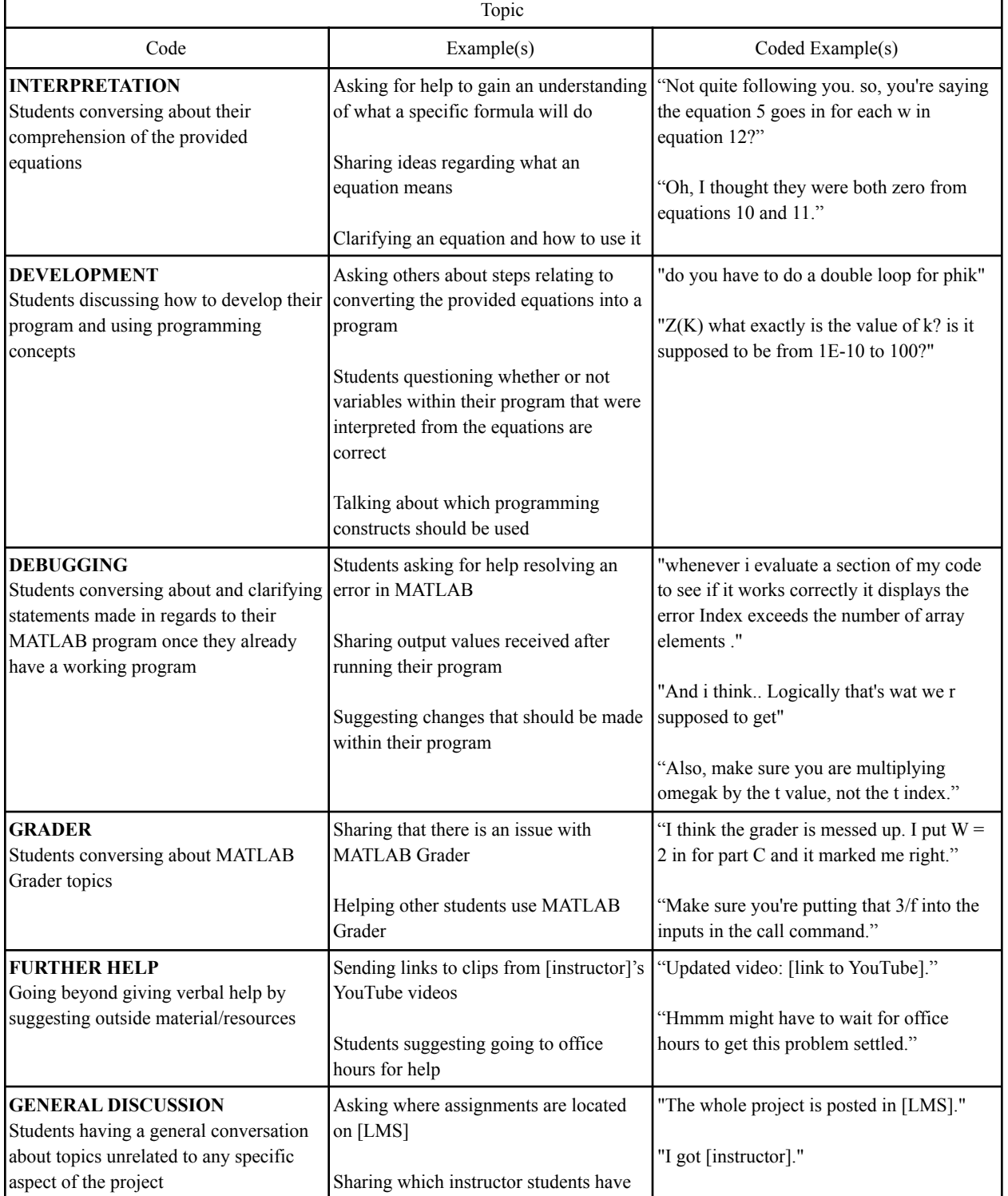

#### **Table 4: The final codes relating to the topics of conversation**

г

٦

#### **Data**

We will present the data looking across all messages as a whole and narrow down to specific instances where students were making sense of course content. Table 1 displays the number of messages posted per channel. The homework channel contained the most messages since it was available throughout the entire semester and corresponded to assignments that students had throughout the whole semester. Minimal messages were counted on the office hours channel due to the fact that questions were typically posted and answered in the homework channel.

|                    |                         | $\overline{\phantom{a}}$ |                 |              |                    |                   |                   |                   |                   |                   |       |
|--------------------|-------------------------|--------------------------|-----------------|--------------|--------------------|-------------------|-------------------|-------------------|-------------------|-------------------|-------|
| Channel            | Exam-<br>discuss<br>10n | General                  | Office<br>hours | Home<br>work | Project<br>General | Project<br>Part A | Project<br>Part B | Project<br>Part C | Project<br>Part D | Project<br>Part E | Total |
| Number of<br>posts | 706                     | 1162                     | 173             | 2230         | 238                | 151               | 106               | 227               | 227               | 146               | 5366  |

**Table 1: The number of messages posted by channel**

The breakdown of the number of messages posted per day per channel is displayed in Figure 1. The office hours channel and homework channel show high utilization throughout the semester with a periodic trend seen corresponding to homework due dates. The general channel and exam channel also show significant utilization, specifically right before the midterm and final exam, with over 350 messages posted in a single day. For the project channels, the general channel shows student engagement at the beginning of the project when students were looking for a partner and at the end when the project was due and writing up the final report. Following the individual project channels, the chart demonstrates how students progressed their way through the project over time.

| Category                                     | <b>Number of students</b> | Percentage |  |
|----------------------------------------------|---------------------------|------------|--|
| Never posted                                 | 89                        | 36%        |  |
| Less or equal to 10 posts                    | 71                        | 29%        |  |
| Between 10 and 30 posts, not including 10    | 39                        | 16%        |  |
| Between 30 and 100 posts, not including 30   | 29                        | 12%        |  |
| Between 100 and 150 posts, not including 100 | 14                        | 6%         |  |
| Between 150 and 250 posts, not including 250 | 3                         | $1\%$      |  |
| Greater than 250 posts                       |                           | 0.39%      |  |
| <b>Total</b>                                 | 256                       | 100%       |  |

**Table 2: Number of students who posted broken down by the number of posts**

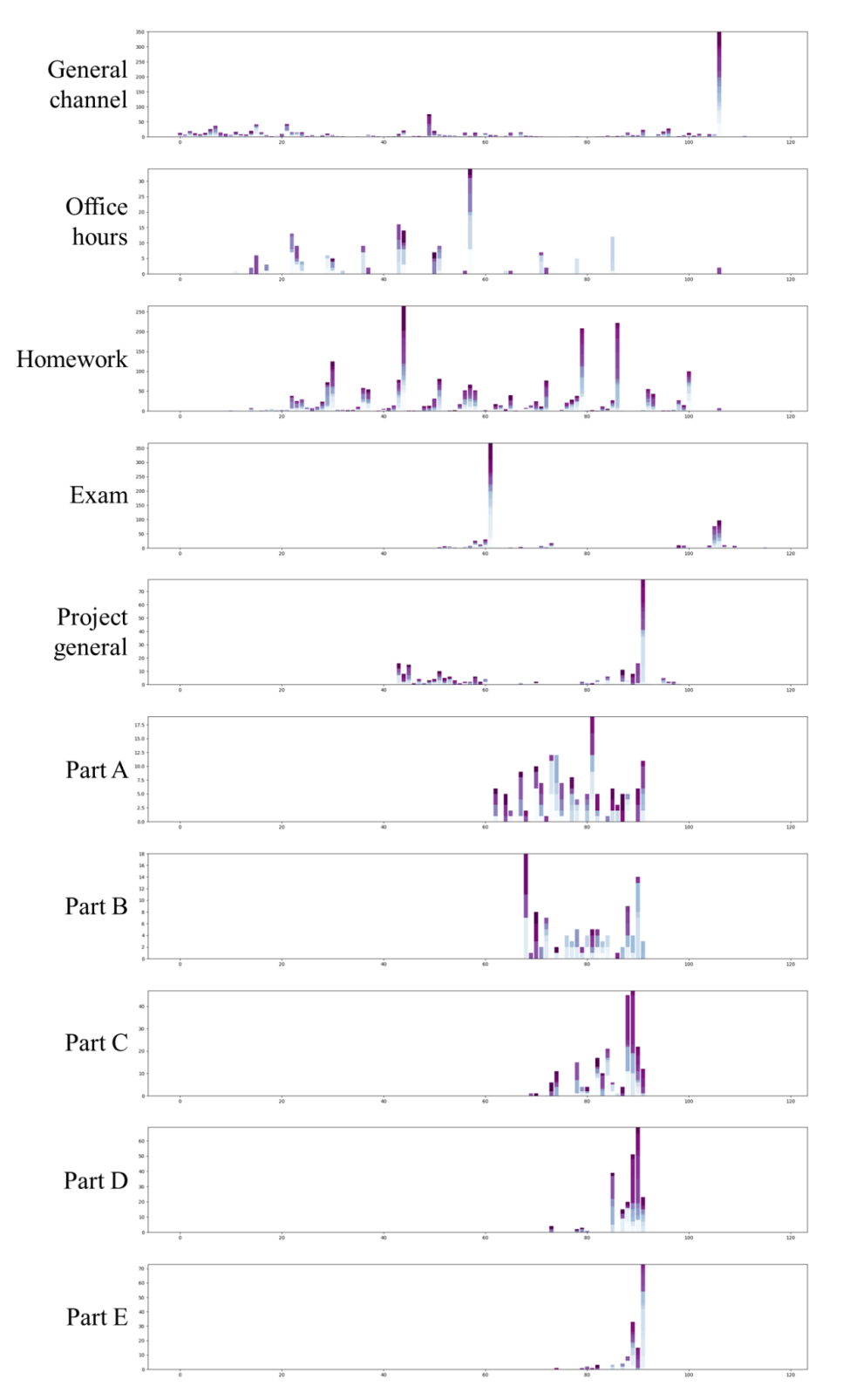

**Figure 1: Frequency of messages posted per day broken up by channel**

The number of messages posted was also broken down into how often each individual student posted with results displayed in Table 2. Out of the 256 students, a little more than a third of them joined but never posted any messages and another third of them posted less than ten times. Of the remaining students, most posted between 10 and 100 times, typically on the homework channel. Finally, 18 students posted extensively with more than 100 posts across most channels with one student posting 402 times across all channels.

|                     | Part A | Part B | Part C | Part D | Part E | Total |
|---------------------|--------|--------|--------|--------|--------|-------|
| <i>Problem</i>      | 39%    | 39%    | 40%    | 42%    | 39%    | 39%   |
| <i>Explanation</i>  | 35%    | 30%    | 35%    | 32%    | 38%    | 34%   |
| Apparent resolution | 12%    | 13%    | 8%     | 12%    | 9%     | 10%   |
| Statement           | 6%     | $7\%$  | 9%     | 11%    | $11\%$ | 9%    |
| Attachment          | $5\%$  | 6%     | $7\%$  | 6%     | 3%     | 6%    |
| General assistance  | 3%     | $4\%$  | $1\%$  | 0%     | $0\%$  | $2\%$ |

**Table 5: The percent of messages relating to the types of speech made by students**

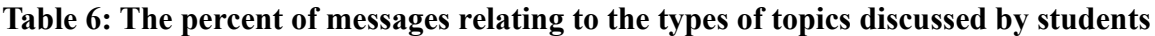

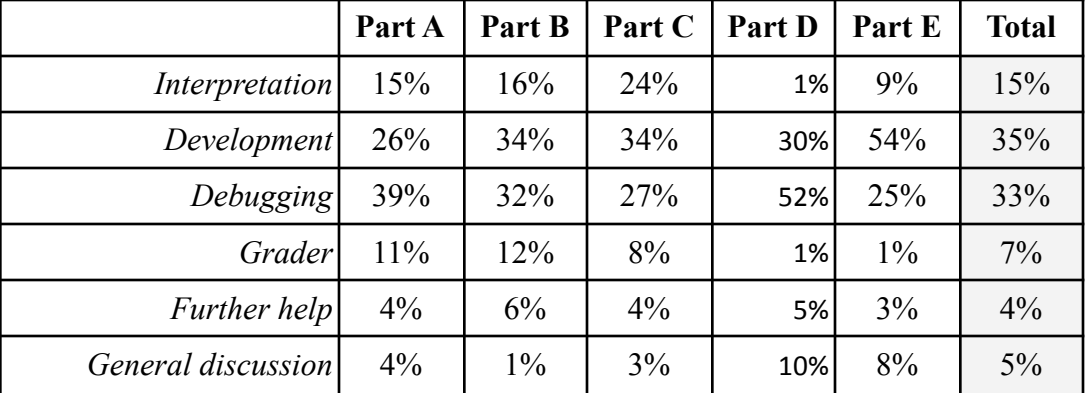

In narrowing our analysis to the five channels corresponding to the five sections of the final project, we computed the percent of messages for each code using the two different coding schemes as with results shown in Tables 5 and 6. Across all channels, approximately 40% of the messages related to students expressing a problem or issue they wanted help resolving while 34% related to providing an explanation for a problem. In comparison, only 10% of messages related to achieving an apparent resolution. For individual channels, these percentages appeared fairly stable regardless of which channel was being analyzed. In terms of topics discussed, students spent most of the time discussing development of their code and debugging their code followed by interpretation of the equations. These percentages did change depending on the channel and relate to which each part required. Parts A, B, and C primarily required translating equations into a program with Part C showing the highest percent relating to equation

interpretation. Part D required students to write a function that created an animated plot with the lowest interpretation percent, but the highest percent discussion related to debugging. Part E involved students writing a series of loops for user input validation, traditionally difficult content for students, where most of the messages related to development of code.

For instances of sense making, only one instance was reported resulting from a long discussion across 78 messages between four students two to three days before the project deadline spanning a total of nine hours, 11PM to 1PM followed by 8AM to 3PM the following day. Below are seven lines near the conclusion of their discussion on the Part C channel.

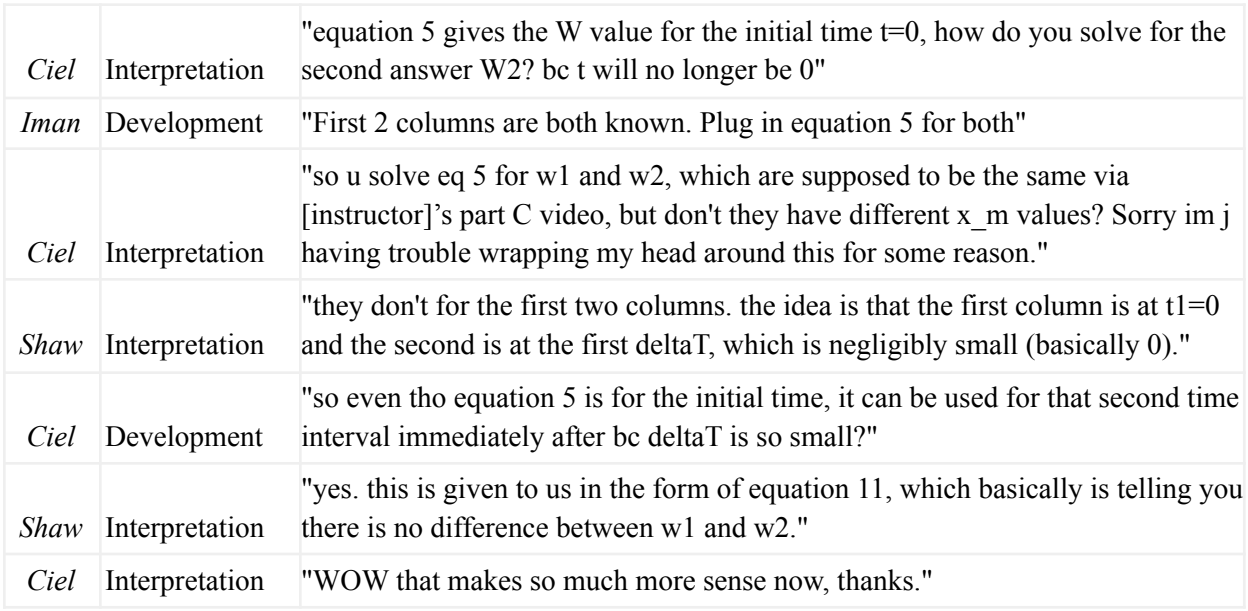

These three students are discussing creating matrix W, a matrix that contains the deflection of the tuning fork over time, using the complex system of equations provided in Part C. This conversation is specifically pertaining to comprehending how to form this matrix using a vector of time points and equation 5. Equation 5 assigns the first 2 columns of matrix W as initial conditions and then students are required to repeatedly fill the rest of the matrix using the system of equations that represents all remaining timepoints. Ciel seems to be confused as to how the first two columns, representing the first and second deflections, are the same as they believe their deflection vectors differ, yet, equation 5 is used for both of them. This means if both columns were to have a different deflection vector their values could not be the same. This is when Shaw explains that the change in time between the two deflections only changes by a negligibly small amount; therefore, the fact that any time has passed is ignored and both columns are assumed to be the same. This idea is further specified in equation 11 which states that column 1 and 2 are the same and that is what Shaw references at the end. This conversation illustrates the process of a student rectifying the difference between what happens in reality, how that is represented in equations, and how that translates into writing a program.

In addition to the one sense-making instance, bids for sense-making were found where a student posed a good question that was not followed-up on. For example, the following message by a student demonstrates that they have some understanding of the problem, the same problem as the students above, but are missing a fundamental piece to finish writing and designing their program.

"Anyone have any tips on how to understand the summation for W. I understand how to pull different values from each array/matrix, but I'm not sure whether I should be using an entire row/column or just pick one number to use for each iteration of the summation."

They indicate that they understand how to use MATLAB to access values in vectors and matrices, but are missing the key understanding of how to translate the equation into their program. Unfortunately, no one responded to their problem and continued the conversation.

#### **Discussion**

This study determined that Discord was a useful platform for students in this engineering computations course. We found that approximately 57% of students enrolled in the course across all sections joined the server with approximately two-thirds of them posting at least one message on a channel. Konstantinou and Epps also found similar rates with additional reporting that most students posted during the evening and night hours, times that do not follow the typical 9AM to 6PM schedule of professors and TAs [6]. For those remaining students with no posting or even minimal posting history, messages are never removed from a server, meaning students who choose to lurk on the server may still benefit from reading the student dialog. Additionally, we showed that usage increased in the few days before the deadline of each homework, showing further utilization as a general tool for students. Lastly, students used it to develop camaraderie prior to an exam with over 350 posts seen the day before each exam and in the ability to find a partner for the programming project.

The nature of the data in this study is text based conversation which limits the dialog as seen in the comment codes. Only 10% of messages were coded as apparent resolution in comparison to the amount of messages coded as problem and explanation. Very few problems, once answered, were indicated to be resolved via follow-up text. This may be because of the anonymous nature of the Discord conversations and lack of needing to acknowledge help from physically present conversational partners. This may also explain the result that minimal instances of sense making were found in the data. The majority of previous studies of sense-making, especially those in science classrooms, were of students working in groups in recitation sessions or classrooms engaged in assignments and tasks [17]–[19].

Even though few sense-making conversations were identified, topical codes indicated that students still spent two thirds of their conversation code development and debugging with an additional 15% of the time in interpretation. We viewed these codes as relating to programming in three phases: understanding the problem (interpretation), designing the code (development), and debugging the code (debugging). These results showed that students spent less time in understanding the problem which is known to be a challenging phase for novice programmers [23]. Instead of taking time to understand the problem, students almost immediately begin writing their program. Similarly, in studies of students working on fluid mechanics and controls homework problems students spent the majority of their time focused on getting the task done and not much time having conversations to make sense of concepts [24], [25].

Beyond the data displayed in this study, we believe there are other potential benefits of using Discord as a tool for students. Generally, TAs and professors are only privy to the topics and challenges discussed during their individual office hours. With the use of Discord, the professor and TAs can be more aware of what students are discussing and struggling with as noted and observed by the first author (E. Hammond). Additionally, Discord may offer an additional course resource for students who may face struggles in utilizing traditional resources such as non-traditional, LGBTQ, or disabled students [26].

#### **References**

- [1] F. Michau, S. Gentil, and M. Barrault, "Expected benefits of web-based learning for engineering education: Examples in control engineering," *Eur. J. Eng. Educ.*, vol. 26, no. 2, pp. 151–168, Jun. 2001, doi: 10.1080/03043790110034410.
- [2] C. A. Ramos Paja, J. M. Ramirez Scarpetta, and E. Franco Mejia, "Platform for Virtual Problem-Based Learning in Control Engineering Education," in *Proceedings of the 44th IEEE Conference on Decision and Control*, Seville, Spain, 2005, pp. 3432–3437. doi: 10.1109/CDC.2005.1582693.
- [3] M. D. Koretsky and J. L. Falconer, "The AIChE Concept Warehouse: A Web-Based Tool to P romote Concept-Based Instruction," p. 27, 2014.
- [4] *Reaching Students: What Research Says About Ef ective Instruction in Undergraduate Science and Engineering*. Washington, D.C.: National Academies Press, 2015. doi: 10.17226/18687.
- [5] National Research Council (U.S.), S. R. Singer, N. Nielsen, and H. A. Schweingruber, Eds., *Discipline-based education research: understanding and improving learning in undergraduate science and engineering*. Washington, D.C: The National Academies Press, 2012.
- [6] G. Konstantinou and J. Epps, "Facilitating online casual interactions and creating a community of learning in a first-year electrical engineering course," in *2017 IEEE 6th International Conference on Teaching, Assessment, and Learning for Engineering (TALE)*, Dec. 2017, pp. 128–133. doi: 10.1109/TALE.2017.8252317.
- [7] K. Browning, "5 Ways Young People Are Using Discord," *The New York Times*, p. 3, Dec. 29, 2021.
- [8] "Discord." https://discord.com/ (accessed Feb. 07, 2022).
- [9] M. L. Arifianto and I. F. Izzudin, "Students'Acceptance of Discord as an Alternative Online Learning Media," *Int. J. Emerg. Technol. Learn. IJET*, vol. 16, no. 20, pp. 179–195, Oct. 2021, doi: 10.3991/ijet.v16i20.22917.
- [10] F. A. Farah and W. E. Eagle, "Applicability of the Discord platform in the advancement of learning in the Introductory to Engineering Design course," presented at the 2021 First-Year Engineering Experience, Aug. 2021. Accessed: Feb. 06, 2022. [Online]. Available: https://peer.asee.org/applicability-of-the-discord-platform-in-the-advancement-of-learning-in-the-int roductory-to-engineering-design-course
- [11] M. Vladoiu and Z. Constantinescu, "Learning During COVID-19 Pandemic: Online Education Community, Based on Discord," in *2020 19th RoEduNet Conference: Networking in Education and Research (RoEduNet)*, Dec. 2020, pp. 1–6. doi: 10.1109/RoEduNet51892.2020.9324863.
- [12] S. Yang *et al.*, "Uncovering Trajectories of Informal Learning in Large Online Communities of Creators," in *Proceedings of the Second (2015) ACM Conference on Learning @ Scale*, New York, NY, USA, Mar. 2015, pp. 131–140. doi: 10.1145/2724660.2724674.
- [13] J. Swenson, A. Johnson, T. Chambers, and L. Hirshfield, "Exhibiting Productive Beginnings of Engineering Judgment during Open-Ended Modeling Problems in an Introductory Mechanics of Materials Course," in *2019 ASEE Annual Conference & Exposition Proceedings*, Tampa, Florida, Jun. 2019, p. 32786. doi: 10.18260/1-2--32786.
- [14] Cynthia Fenelli, Nguyen, Kevin, DeMonbrun, Matthew, Borrego, Maura, Prince, Michael, and Husman, Jenefer, "Reducing Student Resistance to Active Learning: Strategies for Instructors," *J. Coll. Sci. Teach.*, vol. 047, no. 05, 2018, doi: 10.2505/4/jcst18\_047\_05\_80.
- [15] B. Rittle-Johnson, R. S. Siegler, and M. W. Alibali, "Developing conceptual understanding and procedural skill in mathematics: An iterative process.," *J. Educ. Psychol.*, vol. 93, no. 2, pp. 346–362, Jun. 2001, doi: 10.1037/0022-0663.93.2.346.
- [16] R. A. Streveler, T. A. Litzinger, R. L. Miller, and P. S. Steif, "Learning Conceptual Knowledge in the Engineering Sciences: Overview and Future Research Directions," *J. Eng. Educ.*, vol. 97, no. 3, pp. 279–294, Jul. 2008, doi: 10.1002/j.2168-9830.2008.tb00979.x.
- [17] S. Michaels, C. O'Connor, and L. B. Resnick, "Deliberative Discourse Idealized and Realized: Accountable Talk in the Classroom and in Civic Life," p. 15.
- [18] L. K. Berland and B. J. Reiser, "Making sense of argumentation and explanation," *Sci. Educ.*, p. 30.
- [19] T. O. B. Odden and R. S. Russ, "Defining sensemaking: Bringing clarity to a fragmented theoretical construct," *Sci. Educ.*, vol. 103, no. 1, pp. 187–205, Jan. 2019, doi: 10.1002/sce.21452.
- [20] L. M. Given, "Thematic Coding and Analysis," in *The SAGE Encyclopedia of Qualitative Research Methods*, vol. 2, Sage Publications, Inc., p. 2.
- [21] Goodwin, M.H., *He-said-she-said: Talk as social organization among black children*, vol. 618. Indiana University Press.
- [22] K. Charmaz, *Constructing grounded theory*, 2nd edition. London ; Thousand Oaks, Calif: Sage, 2014.
- [23] S. Garner, P. Haden, and A. Robins, "My Program is Correct but It Doesn't Run: A Preliminary Investigation of Novice Programmers' Problems," in *Proceedings of the 7th Australasian Conference on Computing Education - Volume 42*, AUS, 2005, pp. 173–180.
- [24] J. Swenson and K. Wendell, "Characterizing Indicators of Students' Productive Disciplinary Engagement in Solving Fluids Mechanics Problems," in *2017 ASEE Annual Conference & Exposition Proceedings*, Columbus, Ohio, Jun. 2017, p. 28026. doi: 10.18260/1-2--28026.
- [25] Swenson, Jessica, *Developing Knowledge in Engineering Science Courses: Sense-making and epistemologies in undergraduate mechanical engineering homework sessions*. Retrieved from Tufts Digital Library Electronic Theses and Dissertaions (qz20t471s).
- [26] R. A. Miller, "'My Voice Is Definitely Strongest in Online Communities': Students Using Social Media for Queer and Disability Identity-Making," *J. Coll. Stud. Dev.*, vol. 58, no. 4, pp. 509–525, 2017, doi: 10.1353/csd.2017.0040.